## แบบรายงานวันเดินทางกลับจากศึกษาต่อ / ฝึกอบรมหรือดูงานต่างประเทศ

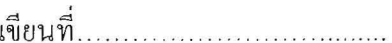

เรื่อง รายงานการกลับเข้าปฏิบัติราชการ

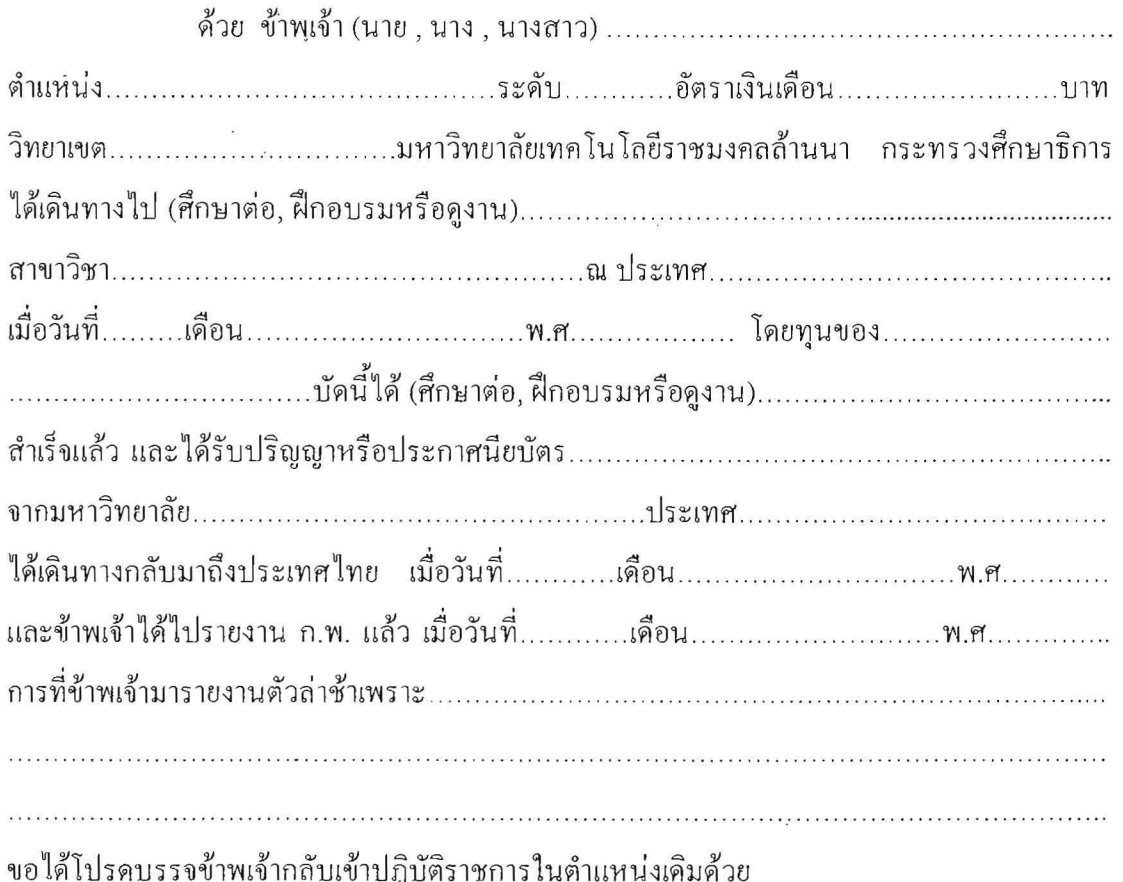

ขอแสดงความนับถืออย่างสูง

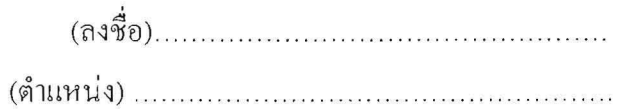

<u>หมายเหตุ</u> (ถ้ากลับก่อนกำหนดระยะเวลาที่ให้ทุน หรือก่อนกำหนดเวลา ให้หมายเหตุเพิ่มเติมไว้ ค้วย)